# **Publik - Bug #8806**

# **page d'accuel du portail agent vide**

28 octobre 2015 12:14 - Serghei Mihai

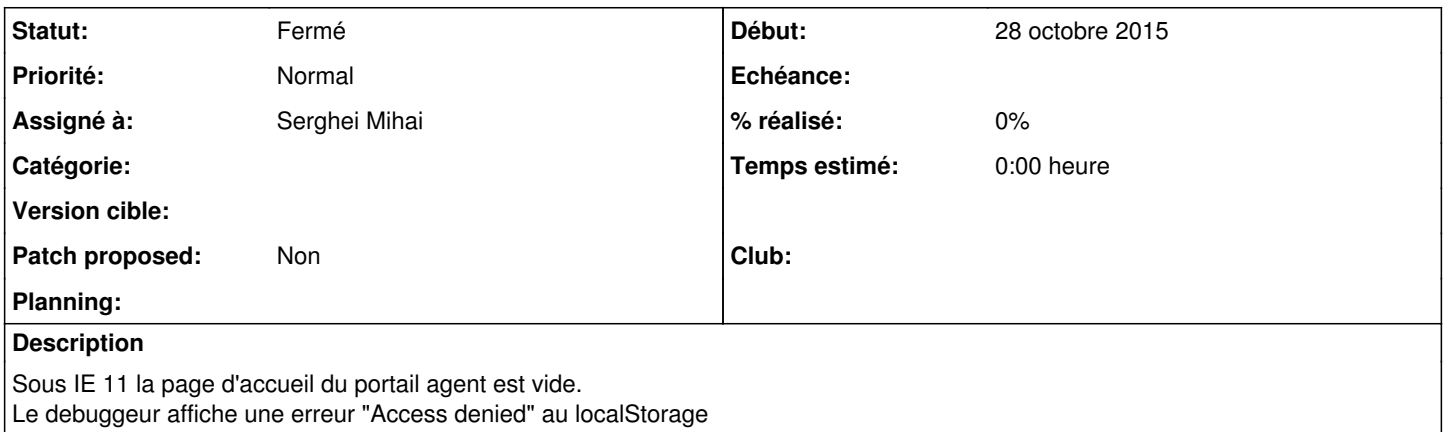

# **Historique**

# **#1 - 28 octobre 2015 12:33 - Benjamin Dauvergne**

[http://answers.microsoft.com/en-us/ie/forum/ie10-windows\\_7/ie10-script5-access-is-denied/e87bdb30-7f2a-4510-bfa3-a22b995f777b?auth=1](http://answers.microsoft.com/en-us/ie/forum/ie10-windows_7/ie10-script5-access-is-denied/e87bdb30-7f2a-4510-bfa3-a22b995f777b?auth=1) <http://stackoverflow.com/questions/13102116/access-denied-for-localstorage-in-ie10>

À voir aussi la configuration de la sécurité dans ce IE.

# **#2 - 28 octobre 2015 12:38 - Frédéric Péters**

Il est noté dans un mail que ça concerne aussi firefox, ne perdons pas d'infos dans les tickets.

Serghei, tu regardes aux liens postés par Benjamin ?

# **#3 - 28 octobre 2015 14:45 - Serghei Mihai**

*- Statut changé de Nouveau à En cours*

*- Assigné à mis à Serghei Mihai*

La plus simple pour contourner l'erreur sous IE est de desactiver le mode protegé: "Internet Options" -> onglet "Security", decocher "Enable Protected Mode".

Avec le dernier Firefox pour windows(v41.0.2) le problème n'est pas présent.

Pierre a demandé à Lydie quelle version elle avait.

# **#4 - 28 octobre 2015 16:31 - Pierre Cros**

Le mercredi 28 octobre 2015 à 14:45 +0100, [redmine@entrouvert.com](mailto:redmine@entrouvert.com) a écrit :

Pierre a demandé à Lydie quelle version elle avait.

Et Lydie dit (waahhhaahahaha) "ma version de Firefox est 38.3.0."

### **#5 - 28 octobre 2015 17:03 - Serghei Mihai**

Testé avec la version 38.3.0 sur Windows et aucun problème. Pareil sur la version 38.3.0 sur ma Sid.

On peut tenter de lui demander de lancer une session privée(Ctrl+Shit+P sous Win)?

# **#6 - 29 octobre 2015 14:28 - Frédéric Péters**

Serghei, la confirmation de IE, c'est la configuration par défaut ?

### **#7 - 29 octobre 2015 14:42 - Serghei Mihai**

Le "Protected mode" est activé par défaut.

### **#8 - 06 novembre 2015 08:56 - Benjamin Dauvergne**

Mail envoyé sur travailleurs-prive:

J'ai trouvé cela sur les politiques de sécurité possibles au niveau de Firefox et concernant localstorage:

<http://superuser.com/questions/629525/how-to-control-websites-use-of-localstorage-in-firefox>

Ce sont les politiques sur les cookies (pas de cookie ou session seulement) qui s'étendent au localstorage.

Peut-être faudrait-il plutôt utiliser sessionStorage pour l'usage qu'on en fait, sachant que nos cookies de session sont aussi liés à la session.

### **#9 - 06 novembre 2015 08:59 - Benjamin Dauvergne**

Si on veut quand même utiliser localStorage, coté firefox on doit pouvoir chopper une SecurityError au niveau du JS pour signaler à l'utilisateur que l'expérience risque d'être dégradé s'il n'autorise pas les cookies longue durée pour ce site $^1$  $^1$ .

[1]: <http://meyerweb.com/eric/thoughts/2012/04/25/firefox-failing-localstorage/>

## **#10 - 06 novembre 2015 09:13 - Frédéric Péters**

En fait on utilise sessionStorage pour le contenu du menu publik,

window.sessionStorage.hobo\_environment = JSON.stringify(COMBO\_KNOWN\_SERVICES);

Là où on utilise localStorage, c'est pour mémoriser la préférence "menu publik ouvert ou fermé" de l'usager; ce qu'on pourrait en fait considérer comme plutôt accessoire.

# **#11 - 06 novembre 2015 09:22 - Frédéric Péters**

*- Fichier 0001-use-sessionStorage-if-localStorage-is-not-available-.patch ajouté*

*- Assigné à Serghei Mihai supprimé*

Quelque chose du genre.

# **#12 - 06 novembre 2015 09:23 - Benjamin Dauvergne**

*- Assigné à mis à Serghei Mihai*

Frédéric Péters a écrit :

En fait on utilise sessionStorage pour le contenu du menu publik,

[...]

Là où on utilise localStorage, c'est pour mémoriser la préférence "menu publik ouvert ou fermé" de l'usager; ce qu'on pourrait en fait considérer comme plutôt accessoire.

Possible qu'un crash au niveau du code pour le sidepage status crash le reste ? Si c'est le cas il faudrait faire un modification locale pour utiliser sessionStorage et voir si ça débloque Lydie.

Dans l'absolu je dirai qu'on pourrait avoir une approche "amélioration progressive", on tente localStorage, sinon sessionStorage, sinon cookie de session sinon rien.

Si sessionStorage n'est pas accessible pour le hobo environment on ne crash pas on ouvre juste une popup d'alerte disant que le site est incompatible avec le navigateur à cause de l'absence de sessionStorage.

#### **#13 - 06 novembre 2015 09:24 - Benjamin Dauvergne**

Frédéric Péters a écrit :

Quelque chose du genre.

Ack, on teste en prod (ou recette) montpellier ?

## **#14 - 06 novembre 2015 09:28 - Benjamin Dauvergne**

Je me dis que si sessionStorage risque de péter une erreur sur une simple référence on pourrait aussi ajouter "storage = {}", après un try/catch sur sessionStorage et en dernier recourt (ça ne retient rien mais ça me crashera pas dans une même page); pour hobo\_environment sur IE il vaut mieux utiliser un "alert()" j'ai peur sinon que les appels JSONP à chaque chargement de page ne soient trop nombreux.

### **#15 - 06 novembre 2015 09:29 - Frédéric Péters**

*- Fichier 0001-misc-use-sessionStorage-if-localStorage-is-not-avail.patch ajouté*

Et patch côté wcs, je vais appliquer les deux sur la prod de Montpellier, c'est le plus facile pour Lydie et cie.

### **#16 - 06 novembre 2015 09:34 - Frédéric Péters**

*- Fichier 0001-misc-use-sessionStorage-if-localStorage-is-not-avail.patch ajouté*

Et en fait, on va plutôt tester en interne; Serghei, fait chauffer ta VM windows.

#### **#17 - 06 novembre 2015 09:42 - Serghei Mihai**

Ok. Tu appliques les patchs en dev?

### **#18 - 06 novembre 2015 10:14 - Frédéric Péters**

testé et validé avec IE en dev; je copie sur la prod pour validation par Montpellier.

### **#19 - 06 novembre 2015 10:18 - Frédéric Péters**

C'est mis en place sur la prod; Serghei tu pourras vérifier par toi-même sur la prod et si c'est ok leur envoyer un mail pour demander de tester (après avoir généreusement rechargé la page à coup de F5) ?

#### **#20 - 06 novembre 2015 10:47 - Serghei Mihai**

Sur la prod j'ai toujours l'erreur, même après avoir vidé le cache du navigo. Le patch a bien été appliqué?

# **#21 - 06 novembre 2015 10:56 - Frédéric Péters**

côté wcs mais côté combo il manquait un collectstatic, fait maintenant. (et pareil pour hobo/passerelle/authentic).

#### **#22 - 06 novembre 2015 16:12 - Serghei Mihai**

Validé avec Montpel. Ack pour le patch.

# **#23 - 06 novembre 2015 16:13 - Frédéric Péters**

### *- Statut changé de En cours à Résolu (à déployer)*

commit a9219eaabaf4c85d45f9138221797c9e26ea32cc Author: Frédéric Péters <fpeters@entrouvert.com> Date: Fri Nov 6 09:21:20 2015 +0100

use sessionStorage if localStorage is not available (#8806)

### **#24 - 27 mars 2017 11:01 - Serghei Mihai**

*- Statut changé de Résolu (à déployer) à Fermé*

# **Fichiers**

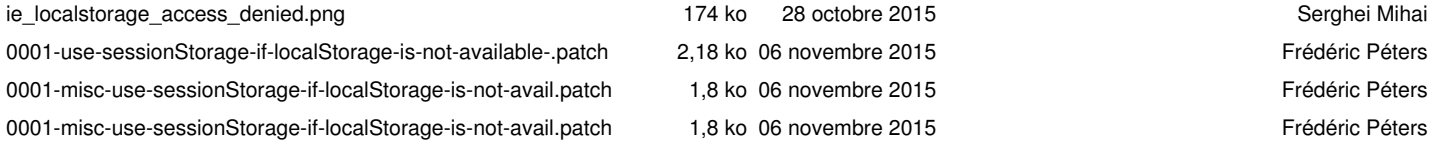